### A OCUPAÇÃO DA MARÉ PELO EXÉRCITO BRASILEIRO

percepção de moradores sobre a ocupação das forças armadas na maré

O que pensam as pessoas que vivem, trabalham, estudam e criam seus filhos na Maré, sobre a ocupação da favela pelo Exército?

Este é o foco da pesquisa **"A ocupação da Maré pelo Exército brasileiro – Percepção de moradores sobre a ocupação das Forças Armadas na Maré"**, coordenada por Eliana Sousa Silva, doutora em Serviço Social pela PUC-Rio e diretora da ONG Redes da Maré.

O levantamento foi realizado durante a ocupação que ocorreu entre os dias 05 de abril de 2014 e 30 de junho de 2015, com base em entrevistas com 1.000 moradores, com idade entre 18 e 69 anos, nas quinze favelas ocupadas pelo Exército (apenas Marcílio Dias não teve presença das Forças Armadas).

Como demonstrado a seguir, a percepção dos moradores não deixa dúvidas de que o resultado ficou muito aquém do esperado.

fonte: Pesquisa "Percepção de moradores sobre a ocupação das Forças Armadas na Maré". Dados primários: 2014/2015.

## 01 | SENSAÇÃO DE SEGURANÇA

A maioria (60%) dos moradores da Maré se sente mais seguro na favela do que no restante da cidade. Para quase metade (47%) dos entrevistados a presença da Força de Pacificação não mudou em nada a sensação de segurança.

#### SENSAÇÃO DE SEGURANÇA NA MARÉ EM RELAÇÃO AO RESTANTE DA CIDADE

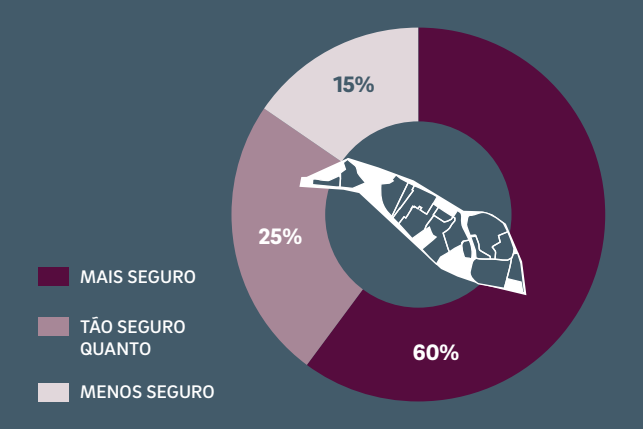

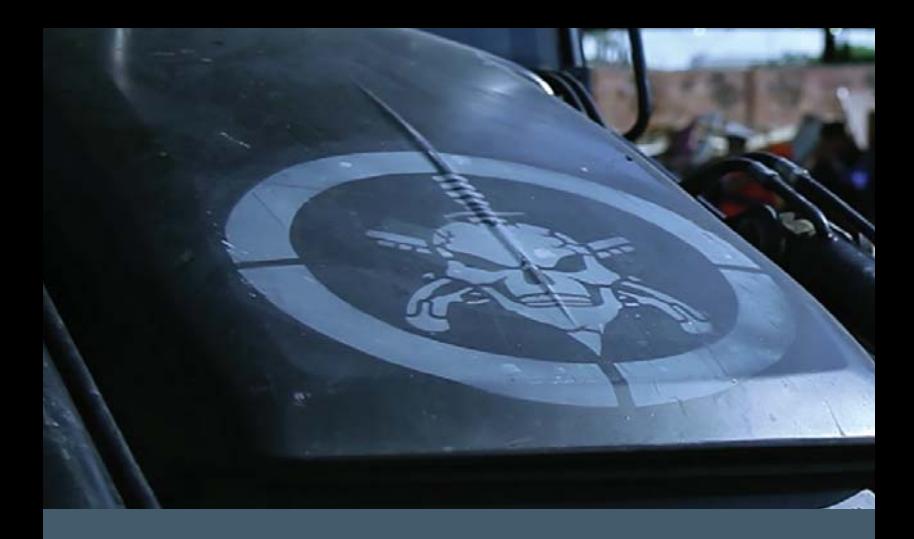

#### ANTES DA OCUPAÇÃO COM QUE FREQUÊNCIA **SE SENTIA INSEGURO?**

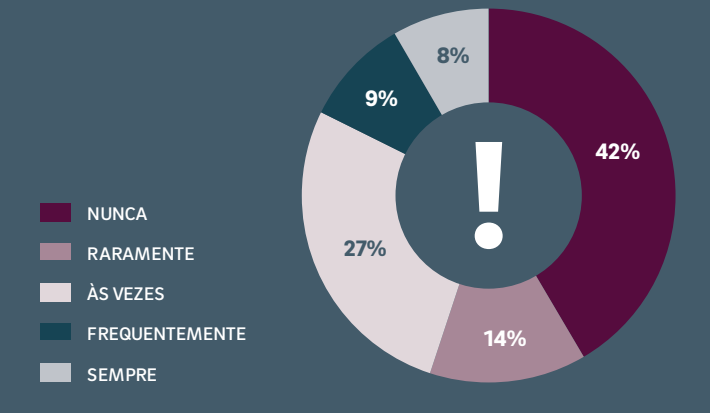

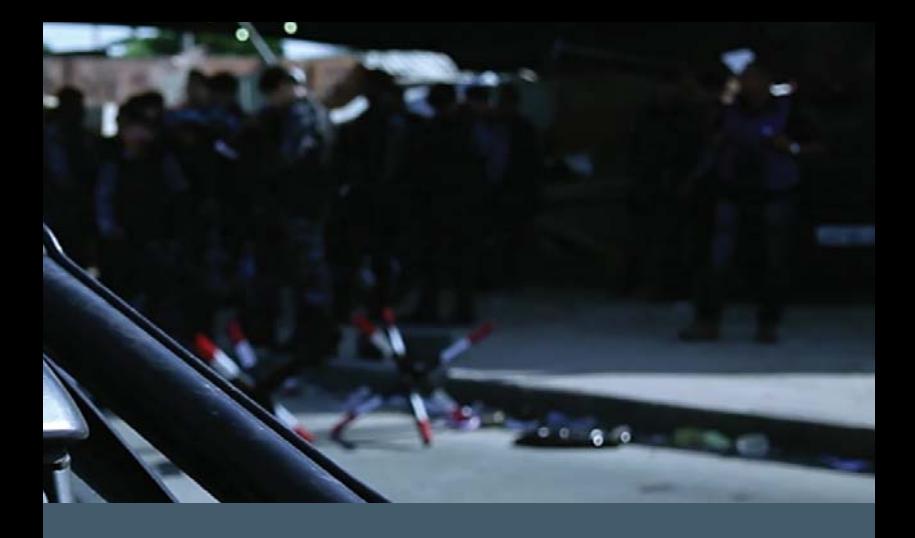

### A SENSAÇÃO DE SEGURANÇA MUDOU COM A PRESENÇA DA FORÇA DE PACIFICAÇÃO?

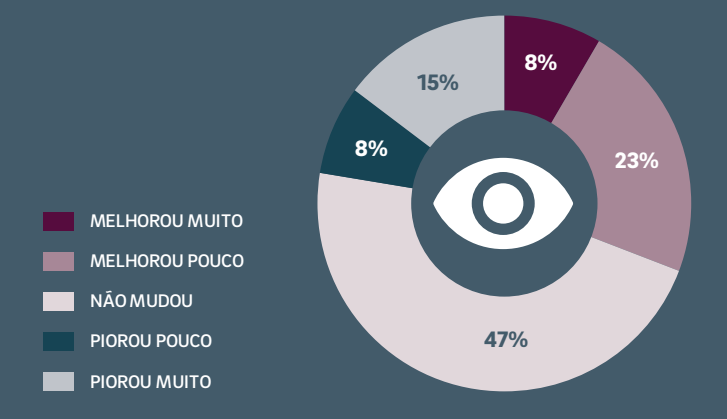

### 02 | AVALIAÇÃO SOBRE A ATUAÇÃO DO EXÉRCITO

Para a maioria dos moradores da Maré (50%) a atuação do Exército é regular. 26% avaliam a atuação da Força de Pacificação como ruim ou péssima e 24% a consideram boa ou ótima.

#### COMO AVALIA A ATUAÇÃO DA FORÇA DE PACIFICAÇÃO?

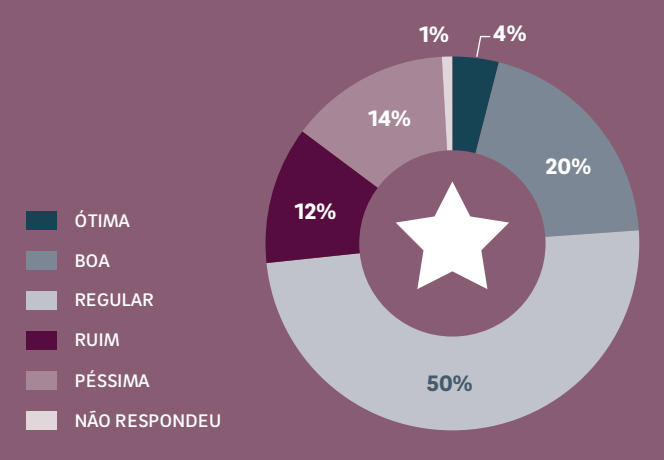

### 03 | VIOLAÇÃO DE DIREITOS PELA POLÍCIA

A maioria (78%) dos entrevistados na Maré afirmou não ter sofrido nenhuma violação de direitos antes da ocupação das Forças de Pacificação.

SOFREU ALGUMA VIOLAÇÃO DE DIREITO NOS ÚLTIMOS TRÊS ANOS ANTES DA PACIFICAÇÃO POR PARTE DA POLÍCIA DENTRO DA MARÉ?

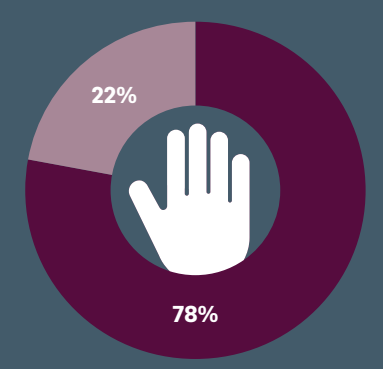

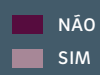

# 04 | ATIVIDADES **ESCOLARES SUSPENSAS** 18 DIAS **SEM AULAS EM 1 SEMESTRE**

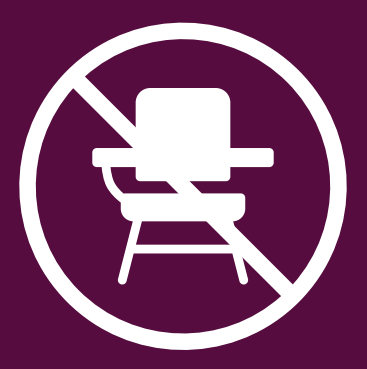

### 05 | SITUAÇÕES VIVENCIADAS POR MORADORES COM A OCUPAÇÃO MILITAR

A revista pessoal é a situação mais comum (34%) vivida pelos moradores da Maré após a ocupação militar.

### QUAL DESSAS EXPERIÊNCIAS VIVENCIOU APÓS A CHEGADA DA FORÇA DE PACIFICAÇÃO?

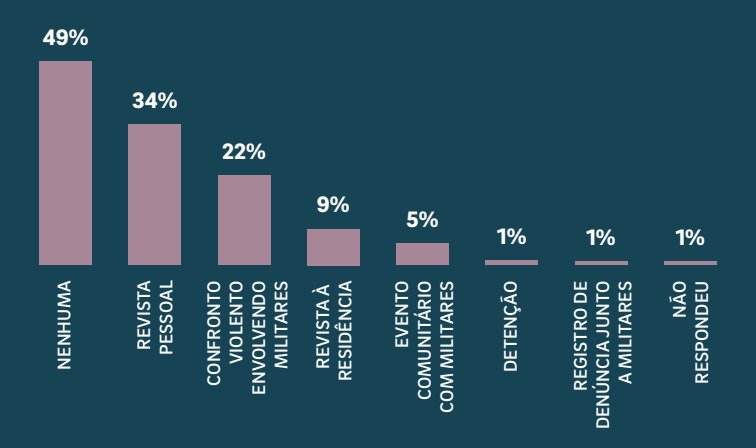

### 06 | VIOLAÇÃO DE DIREITOS DURANTE A OCUPAÇÃO MILITAR

SOFREU ALGUMA VIOLAÇÃO DE DIREITO APÓS A ENTRADA DA FORÇA DE PACIFICAÇÃO?

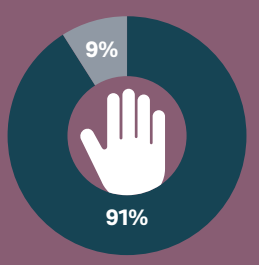

NÃO **NÃO** SIM

#### QUE INCIDENTE SOFREU?

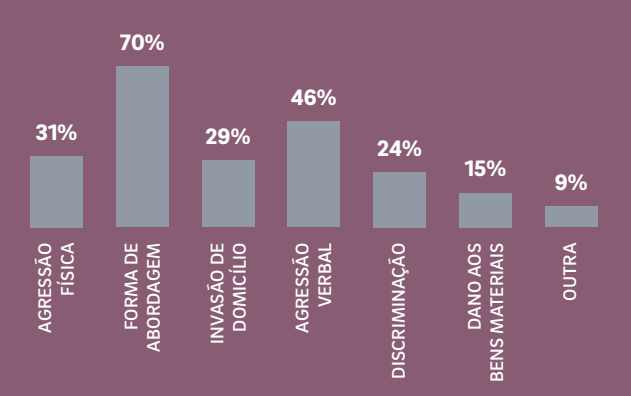

### 07 | PERCEPÇÃO DO RACISMO DURANTE A OCUPAÇÃO MILITAR

As opiniões sobre a influência que a cor da pele tem no tratamento dispensado pela Força de Pacificação mostram-se divididas. 39% dos entrevistados concordam plenamente que a cor influencia e 35% discorda totalmente da afirmação.

#### A COR DA PESSOA INFLUENCIA NA FORMA COMO ELA É TRATADA PELA FORÇA DE PACIFICAÇÃO?

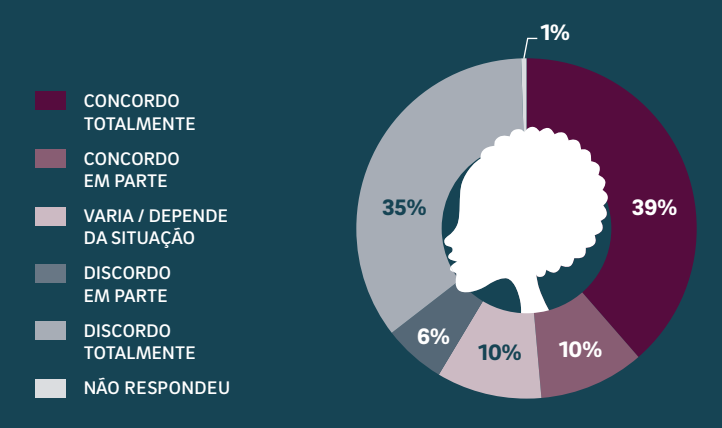

### 08 | ATUAÇÃO DO EXÉRCITO E DA POLÍCIA MILITAR

A maioria dos entrevistados concorda que polícia militar e Força de Pacificação têm atuações diferentes na Maré. 60% dos entrevistados concorda com essa afirmação ainda que em parte.

#### A FORÇA DE PACIFICAÇÃO ATUA DE FORMA DIFERENTE DA POLÍCIA NA MARÉ?

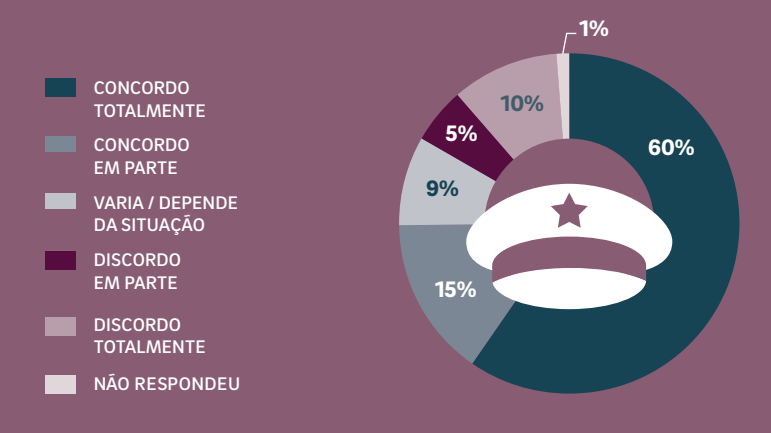

### 09 | ATUAÇÃO DA FORÇA DE PACIFICAÇÃO JUNTO AOS GRUPOS CRIMINOSOS

Os entrevistados na Maré, em sua maioria (70%), discordam totalmente da ideia de que a Força de Pacificação deva matar integrantes de grupos criminosos em situações onde há possibilidade de prendê-los.

#### A FORÇA DE PACIFICAÇÃO DEVE MATAR ALGUNS INTEGRANTES DAS FACÇÕES MESMO QUE TENHA POSSIBILIDADE DE PRENDÊ-LOS?

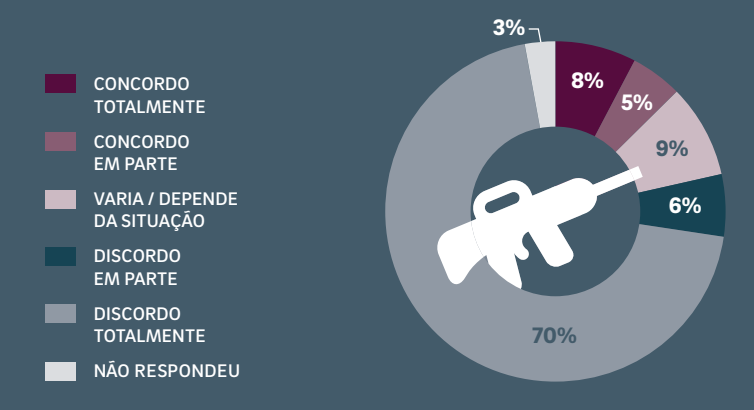

### 10 | EXPECTATIVA EM RELAÇÃO A UPP

A maioria dos entrevistados não acredita que a presença da UPP levará mais segurança para a Maré. 9% discordam em parte dessa afirmação e 50% discordam totalmente.

#### QUANDO A FORÇA DE PACIFICAÇÃO SAIR, A CHEGADA DA UPP TRARÁ MAIS SEGURANÇA PARA A MARÉ?

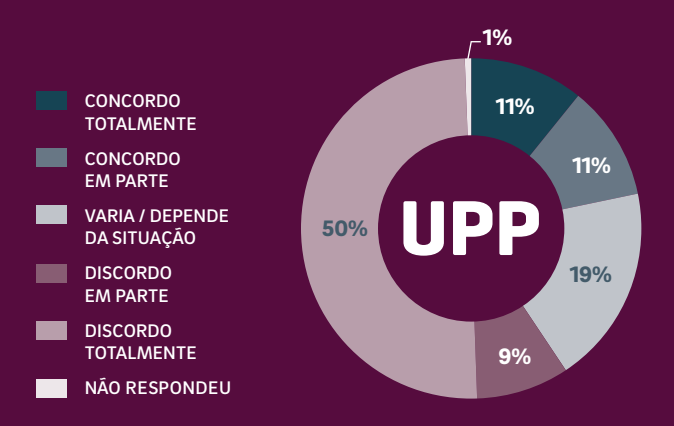

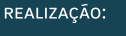

desn **ngré** ľ

APOIO:

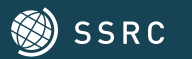

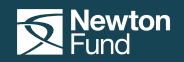

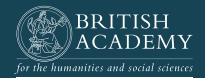

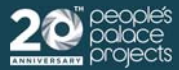

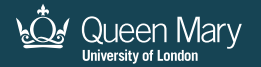